## **Squid proxy**

I experimented a little with a Squid proxy. This is not a complete walk-through, just a list of helpful links.

- [Transparent Proxy](http://www.tldp.org/HOWTO/TransparentProxy.html)
- [Install Squid and Apache on 1 server](http://kvz.io/blog/2007/07/15/install-squid-apache-on-1-server/)
- [Squid proxy server configuration in Debian](http://www.debianhelp.co.uk/squid.htm)
- [Squid configuration directive acl](http://www.squid-cache.org/Doc/config/acl/)
- [HTTPS](http://wiki.squid-cache.org/Features/HTTPS)
- [Configuring Squid](http://wiki.squid-cache.org/SquidFaq/ConfiguringSquid)
- [DNS Spoofing](http://blog.philippheckel.com/2013/07/18/how-to-dns-spoofing-with-a-simple-dns-server-using-dnsmasq/)

From: <https://wiki.condrau.com/> - **Bernard's Wiki**

Permanent link: **<https://wiki.condrau.com/rpi:squid>**

Last update: **2015/01/19 13:07**

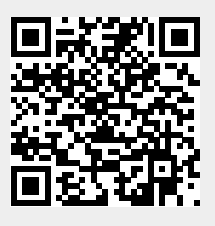